# Optimizing ARM Assembly

Computer Organization and Assembly Languages
Yung-Yu Chuang
2007/12/1

with slides by Peng-Sheng Chen

# **Optimization**

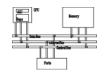

- Compilers do perform optimization, but they have blind sites. There are some optimization tools that you can't explicitly use by writing C, for example.
  - Instruction scheduling
  - Register allocation
  - Conditional execution

You have to use hand-written assembly to optimize critical routines.

- Use ARM9TDMI as the example, but the rules apply to all ARM cores.
- Note that the codes are sometimes in armasm format, not gas.

# **ARM** optimization

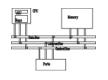

- Utilize ARM ISA's features
  - Conditional execution
  - Multiple register load/store
  - Scaled register operand
  - Addressing modes

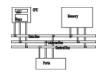

ARM9 pipeline

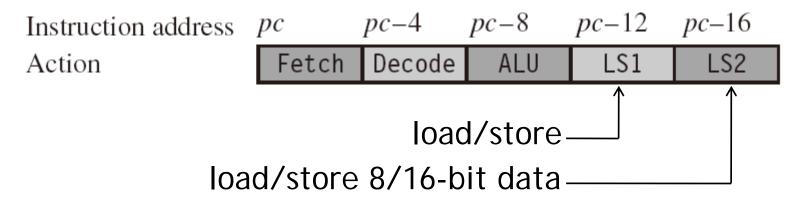

 Hazard/Interlock: If the required data is the unavailable result from the previous instruction, then the process stalls.

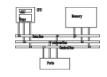

No hazard, 2 cycles

One-cycle interlock

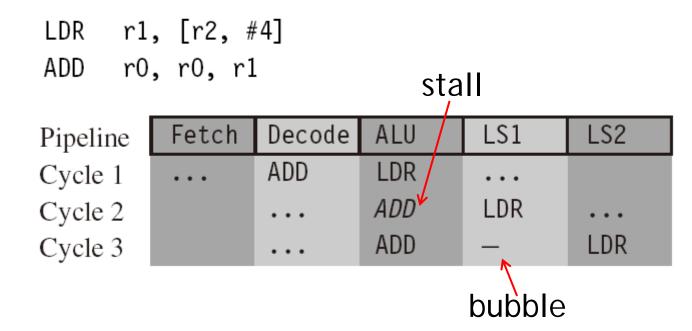

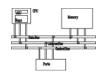

• On-cycle interlock, 4 cycles

```
LDRB r1, [r2, #1]
ADD r0, r0, r2; no effect on performance
EOR r0, r0, r1
```

| Pipeline | Fetch | Decode | ALU  | LS1  | LS2  |
|----------|-------|--------|------|------|------|
| Cycle 1  | EOR   | ADD    | LDRB |      |      |
| Cycle 2  |       | EOR    | ADD  | LDRB |      |
| Cycle 3  |       |        | EOR  | ADD  | LDRB |
| Cycle 4  |       | • • •  | EOR  | _    | ADD  |

case1

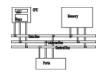

Brach takes 3 cycles due to stalls

| Pipeline | Fetch | Decode | ALU | LS1 | LS2 |
|----------|-------|--------|-----|-----|-----|
| Cycle 1  | AND   | В      | MOV |     |     |
| Cycle 2  | EOR   | AND    | В   | MOV |     |
| Cycle 3  | SUB   | _      | _   | В   | MOV |
| Cycle 4  |       | SUB    | _   | _   | В   |
| Cycle 5  |       |        | SUB | _   | _   |

# Scheduling of load instructions

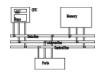

 Load occurs frequently in the compiled code, taking approximately 1/3 of all instructions.
 Careful scheduling of loads can avoid stalls.

```
void str tolower(char *out, char *in)
 unsigned int c;
 do
   c = *(in++);
    if (c \ge 'A' \&\& c \le 'Z')
      c = c + ('a' - 'A');
    *(out++) = (char)c;
  } while (c);
```

# Scheduling of load instructions

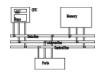

```
LDRB r2,[r1],#1 ; c = *(in++)
SUB r3,r2,#0x41 ; r3 = c -'A'
CMP r3,#0x19 ; if (c <='Z'-'A')
ADDLS r2,r2,#0x20 ; c +='a'-'A'
STRB r2,[r0],#1 ; *(out++) = (char)c
CMP r2,#0 ; if (c!=0)
BNE str_tolower ; goto str_tolower
MOV pc,r14 ; return
```

2-cycle stall. Total 11 cycles for a character. It can be avoided by preloading and unrolling. The key is to do some work when awaiting data.

# Load scheduling by preloading

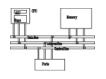

- Preloading: loads the data required for the loop at the end of the previous loop, rather than at the beginning of the current loop.
- Since loop i is loading data for loop i+1, there is always a problem with the first and last loops.
   For the first loop, insert an extra load outside the loop. For the last loop, be careful not to read any data. This can be effectively done by conditional execution.

# Load scheduling by preloading

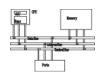

```
RN 0 ; pointer to output string
out
                                       9 cycles.
      RN 1 ; pointer to input string
in
                                       11/9~1.22
c RN 2 ; character loaded
      RN 3 ; scratch register
t.
      ; void str tolower preload(char *out, char *in)
      str tolower preload
      LDRB c, [in], #1; c = *(in++)
loop
      SUB t, c, \#'A'; t = c-'A'
      CMP t, \#'Z'-'A'; if (t <= 'Z'-'A')
      ADDLS c, c, \#'a'-'A'; c += 'a'-'A';
      STRB c, [out], #1; *(out++) = (char)c;
                   ; test if c==0
      TEQ c, #0
      LDRNEB c, [in], #1; if (c!=0) { c=*in++;
      BNE loop
                              goto loop; }
      MOV pc, 1r
                            ; return
```

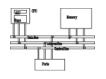

 Unroll and interleave the body of the loop. For example, we can perform three loops together.
 When the result of an operation from loop i is not ready, we can perform an operation from loop i+1 that avoids waiting for the loop i result.

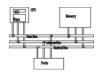

```
out RN 0 ; pointer to output string
in RN 1 ; pointer to input string
ca0 RN 2 ; character 0

t RN 3 ; scratch register
ca1 RN 12 ; character 1
ca2 RN 14 ; character 2
; void str_tolower_unrolled(char *out, char *in)
    str_tolower_unrolled
STMFD sp!, {1r} ; function entry
```

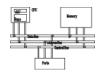

```
loop next3
      LDRB ca0, [in], \#1; ca0 = *in++;
      LDRB ca1, [in], \#1; ca1 = *in++;
      LDRB ca2, [in], \#1; ca2 = *in++;
      SUB t, ca0, #'A'; convert ca0 to lower case
      CMP t, #'Z'-'A'
      ADDLS ca0, ca0, #'a'-'A'
      SUB t, cal, #'A'; convert cal to lower case
      CMP t, #'Z'-'A'
      ADDLS cal, cal, #'a'-'A'
      SUB t, ca2, #'A'; convert ca2 to lower case
      CMP t, #'Z'-'A'
      ADDLS ca2, ca2, #'a'-'A'
```

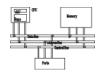

```
STRB ca0, [out], #1 ; *out++ = ca0;
TEQ ca0, #0 ; if (ca0!=0)
STRNEB ca1, [out], #1 ; *out++ = ca1;
TEQNE ca1, #0 ; if (ca0!=0 && ca1!=0)
STRNEB ca2, [out], #1 ; *out++ = ca2;
TEQNE ca2, #0 ; if (ca0!=0 && ca1!=0 && ca2!=0)
BNE loop_next3 ; goto loop_next3;
LDMFD sp!, {pc} ; return;
```

21 cycles. 7 cycle/character 11/7~1.57

More than doubling the code size Only efficient for a large data size.

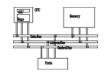

 ATPCS requires called to save R4~R11 and to keep the stack 8-byte aligned.

```
routine_name

STMFD sp!, {r4-r12, 1r}

; body of routine

; the fourteen registers r0-r12 and 1r

LDMFD sp!, {r4-r12, pc}

Do not use sp(R13) and pc(R15)

Total 14 general-purpose registers.
```

 We stack R12 only for making the stack 8-byte aligned.

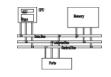

```
unsigned int shift bits (unsigned int *out, unsigned int *in,
                        unsigned int N, unsigned int k)
                                Assume that K<=32 and N is
  unsigned int carry=0, x;
                                large and a multiple of 256
  do
    x = *in++;
    *out++ = (x << k) \mid carry;
    carry = x >> (32-k);
                                                       k 32-k
    N = 32;
  } while (N);
  return carry;
```

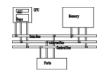

Unroll the loop to handle 8 words at a time and to use multiple load/store

```
shift bits
     STMFD sp!, {r4-r11, 1r}; save registers
     RSB kr, k, #32
                       ; kr = 32-k;
     MOV carry, #0
loop
     LDMIA in!, \{x \ 0-x \ 7\}; load 8 words
            y_0, carry, x_0, LSL k; shift the 8 words
     ORR
           carry, x 0, LSR kr
     MOV
     ORR
            y 1, carry, x 1, LSL k
            carry, x 1, LSR kr
     MOV
            y 2, carry, x 2, LSL k
     ORR
            carry, x 2, LSR kr
     MOV
            y 3, carry, x 3, LSL k
     ORR
            carry, x 3, LSR kr
     MOV
```

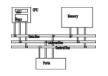

```
ORR
     y 4, carry, x 4, LSL k
MOV
    carry, x 4, LSR kr
ORR y 5, carry, x 5, LSL k
MOV carry, x 5, LSR kr
ORR y 6, carry, x 6, LSL k
MOV carry, x 6, LSR kr
ORR y_7, carry, x_7, LSL k
MOV carry, x_{2}, LSR kr
                     ; store 8 words
STMIA out!, \{y \ 0-y \ 7\}
                 ; N -= (8 words * 32 bits)
SUBS N, N, #256
BNE loop
                        ; if (N!=0) goto loop;
MOV r0, carry
                            ; return carry;
LDMFD sp!, {r4-r11, pc}
```

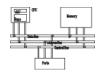

What variables do we have?

| arqu | ments | read-in |       | OV  | overlap<br>v 0 RN 4 |  |
|------|-------|---------|-------|-----|---------------------|--|
| out  | RN O  | x_0     | RN 5  | y_0 | RN 4                |  |
| in   | RN 1  | x_1     | RN 6  | y_1 | RN x_0              |  |
| N    | RN 2  | x_2     | RN 7  | y_2 | RN x_1              |  |
| k    | RN 3  | x_3     | RN 8  | y_3 | RN x_2              |  |
|      |       | x_4     | RN 9  | y_4 | RN x_3              |  |
|      |       | x_5     | RN 10 | y_5 | RN x_4              |  |
|      |       | x_6     | RN 11 | y_6 | RN x_5              |  |
|      |       | x 7     | RN 12 | y_7 | RN x_6              |  |

- We still need to assign carry and kr, but we have used 13 registers and only one remains.
  - Work on 4 words instead
  - Use stack to save least-used variable, here N
  - Alter the code

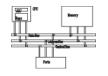

 We notice that carry does not need to stay in the same register. Thus, we can use yi for it.

```
RN 1r
kr
shift bits
           STMFD sp!, {r4-r11, lr}; save registers
           RSB kr, k, \#32 ; kr = 32-k;
           MOV
                               ; initial carry
loop
                  in!, \{x \ 0-x \ 7\}; load 8 words
           LDMIA
                  y_0, y_0, x_0, LSL k; shift the 8 words
           ORR
                  y_1, x_0, LSR kr ; recall x_0 = y_1
           MOV
                  <u>y_1</u>, <u>y_</u>1, x_1, LSL k
           ORR
           MOV y 2, x 1, LSR kr
           ORR y_2, y_2, x_2, LSL k
                  y 3, x 2, LSR kr
           MOV
```

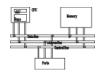

```
y 3, y 3, x 3, LSL k
ORR
MOV y 4, x 3, LSR kr
ORR y 4, y 4, x 4, LSL k
MOV y 5, x 4, LSR kr
ORR y 5, y 5, x 5, LSL k
MOV y 6, x 5, LSR kr
ORR y 6, y 6, x 6, LSL k
MOV y 7, x 6, LSR kr
ORR y 7, y 7, x 7, LSL k
STMIA out!, \{y \ 0-y \ 7\}; store 8 words
MOV y 0, x 7, LSR kr
SUBS N, N, #256
                ; N -= (8 words * 32 bits)
                   ; if (N!=0) goto loop;
BNE loop
MOV r0, y 0
                          ; return carry;
```

LDMFD sp!, {r4-r11, pc}
This is often an iterative process until all variables are assigned to registers.

#### More than 14 local variables

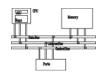

- If you need more than 14 local variables, then you store some on the stack.
- Work outwards from the inner loops since they have more performance impact.

#### More than 14 local variables

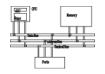

```
nested_loops

STMFD sp!, {r4-r11, lr}

; set up loop 1

loop1

STMFD sp!, {loop1 registers}

; set up loop 2

loop2

STMFD sp!, {loop2 registers}

; set up loop 3
```

#### More than 14 local variables

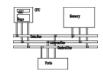

```
; body of loop 3
B{cond} loop3
LDMFD sp!, {loop2 registers}
; body of loop 2
B{cond} loop2
LDMFD sp!, {loop1 registers}
; body of loop 1
B{cond} loop1
```

LDMFD sp!, {r4-r11, pc}

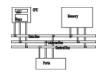

 Pack multiple (sub-32bit) variables into a single register.

```
sample = table[index];
index += increment;

Bit 31      16 15      0

indinc = (index << 16) + increment = index increment</pre>
```

```
LDRB sample, [table, indinc, LSR#16]; table[index]
ADD indinc, indinc, LSL#16; index+=increment
```

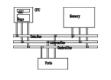

- When shifting by a register amount, ARM uses bits 0~7 and ignores others.
- Shift an array of 40 entries by shift bits.

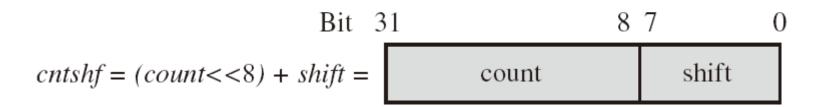

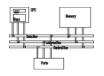

```
out
        RN 0 ; address of the output array
    RN 1 ; address of the input array
in
cntshf RN 2 ; count and shift right amount
    RN 3 ; scratch variable
Χ
        ; void shift right(int *out, int *in, unsigned shift);
shift right
        ADD
             cntshf, cntshf, \#39 << 8; count = 39
shift loop
             x, [in], #4
        LDR
        SUBS
             cntshf, cntshf, #1<<8 ; decrement count
        MOV
             x, x, ASR cntshf ; shift by shift
        STR x, [out], #4
        BGE shift loop
                                    ; continue if count>=0
        MOV
              pc, lr
```

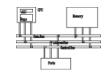

- Simulate SIMD (single instruction multiple data).
- Assume that we want to merge two images X and Y to produce Z by

$$z_n = (ax_n + (256 - a)y_n)/256$$
$$0 \le a \le 256$$

# Example

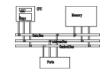

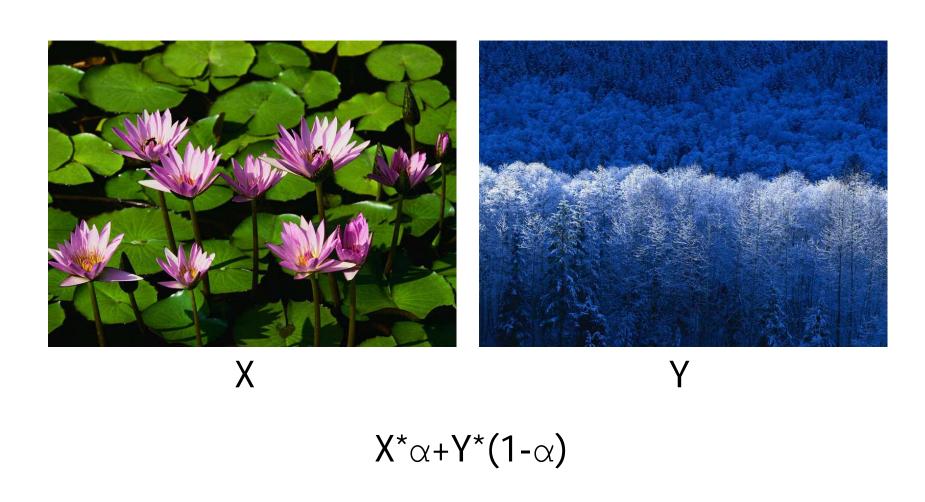

# $\alpha = 0.75$

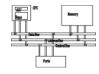

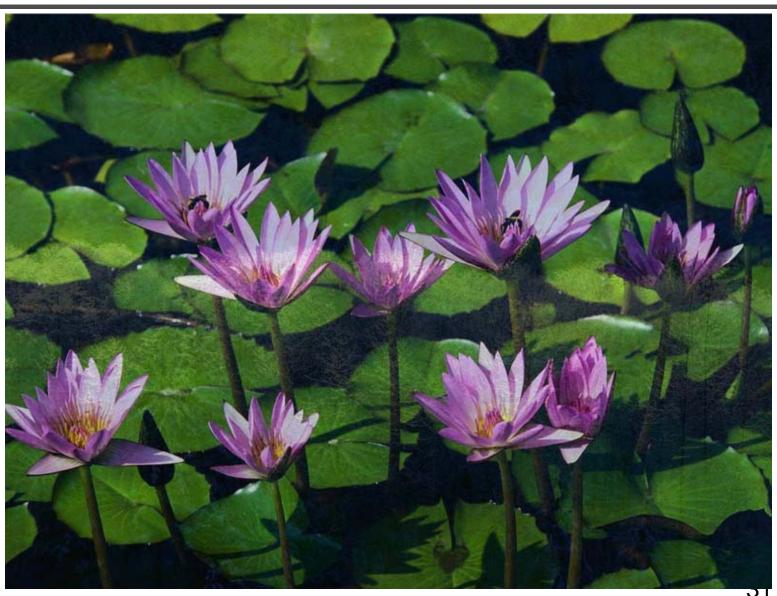

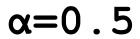

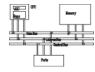

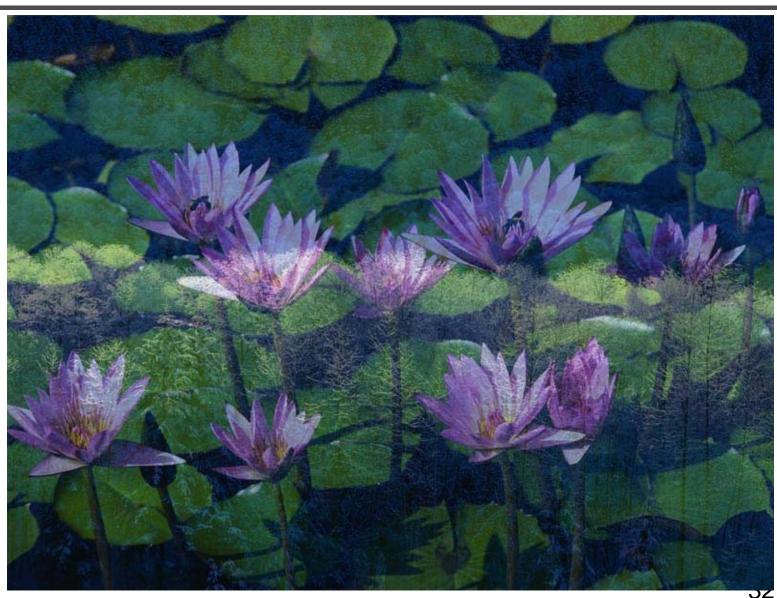

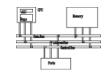

Load 4 bytes at a time

$$[x3, x2, x1, x0] = x_3 2^{24} + x_2 2^{16} + x_1 2^8 + x_0 = \begin{bmatrix} x_3 & x_2 & x_1 & x_0 \end{bmatrix}$$

Unpack it and promote to 16-bit data

Bit 31 16 15 0  

$$[x2, x0] = x_2 2^{16} + x_0 = \begin{bmatrix} x_2 & x_0 \end{bmatrix}$$

Work on 176x144 images

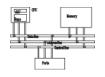

```
IMAGE WIDTH
                   EQU 176
                                ; QCIF width
IMAGE HEIGHT
                  EQU 144
                                ; QCIF height
               ; pointer to destination image (word aligned)
       RN O
pΖ
       RN 1
               ; pointer to first source image (word aligned)
рх
               ; pointer to second source image (word aligned)
       RN 2
ру
               ; 8-bit scaling factor (0-256)
       RN 3
a
               ; holds four x pixels [x3, x2, x1, x0]
       RN 4
ХΧ
               ; holds four y pixels [y3, y2, y1, y0]
       RN 5
уу
       RN 6
               ; holds two expanded x pixels [x2, x0]
Χ
       RN 7
               ; holds two expanded y pixels [y2, y0]
У
               ; holds four z pixels [z3, z2, z1, z0]
       RN 8
Ζ
       RN 12
count
               ; number of pixels remaining
       RN 14
               ; constant mask with value 0x00ff00ff
mask
```

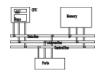

```
; void merge images(char *pz, char *px, char *py, int a)
merge images
          sp!, {r4-r8, 1r}
     STMFD
     MOV count, #IMAGE WIDTH*IMAGE HEIGHT
           mask, =0x00FF00FF ; [ 0, 0xFF, 0, 0xFF ]
     LDR
merge loop
           xx, [px], #4 ; [x3, x2, x1, x0]
     LDR
           yy, [py], #4 ; [ y3, y2, y1, y0]
     LDR
         x, mask, xx; [ 0, x2, 0, x0 ]
     AND
     AND y, mask, yy; [ 0, y2, 0, y0 ]
         x, x, y; [ (x2-y2), (x0-y0)]
     SUB
```

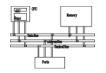

```
x, a, x; [ a*(x2-y2), a*(x0-y0) ]
MUL
     x, x, y, LSL#8; [ w2, w0]
ADD
     z, mask, x, LSR#8; [ 0, z2, 0, z0]
AND
     x, mask, xx, LSR#8; [ 0, x3, 0, x1 ]
AND
     y, mask, yy, LSR#8; [ 0, y3, 0, y1]
AND
SUB x, x, y; [ (x3-y3), (x1-y1) ]
     x, a, x; [ a*(x3-y3), a*(x1-y1) ]
MUL
     x, x, y, LSL#8 ; [ w3,
ADD
AND
     x, mask, x, LSR#8; [ 0, z3, 0, z1]
     z, z, x, LSL#8 ; [ z3, z2, z1, z0 ]
ORR
STR
     z, [pz], #4; store four z pixels
SUBS
     count, count, #4
BGT
     merge loop
LDMFD sp!, \{r4-r8, pc\}
```

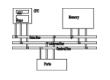

- By combining conditional execution and conditional setting of the flags, you can implement simple if statements without any need of branches.
- This improves efficiency since branches can take many cycles and also reduces code size.

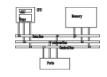

```
if (i<10)
 c = i + '0';
else
 c = i + 'A' - 10;
```

```
CMP i, #10
ADDLO c, i, #'0'
ADDHS c, i, #'A'-10
```

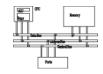

```
if (c=='a' || c=='e' || c=='i' || c=='o' || c=='u')
   vowel++;
           TEQ c, #'a'
           TEQNE c, #'e'
           TEQNE c, #'i'
           TEQNE c, #'o'
           TEQNE c, #'u'
           ADDEQ vowel, vowel, #1
```

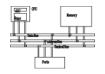

```
if ((c>='A' && c<='Z') || (c>='a' && c<='z'))
{
   letter++;
}</pre>
```

```
SUB temp, c, #'A'

CMP temp, #'Z'-'A'

SUBHI temp, c, #'a'

CMPHI temp, #'z'-'a'

ADDLS letter, letter, #1
```

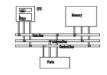

```
void bcopy(char *to, char *from, int n)
{
  while (n--)
   *to++ = *from++;
}
```

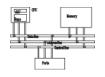

```
@ arguments: R0: to, R1: from, R2: n
```

bcopy: TEQ R2, #0

BEQ end

loop: SUB R2, R2, #1

LDRB R3, [R1], #1

STRB R3, [R0], #1

B bcopy

end: MOV PC, LR

```
@ arguments: R0: to, R1: from, R2: n
@ rewrite "n--" as "--n>=0"
bcopy: SUBS R2, R2, #1
    LDRPLB R3, [R1], #1
    STRPLB R3, [R0], #1
    BPL bcopy
    MOV PC, LR
```

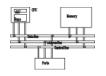

```
@ arguments: R0: to, R1: from, R2: n
@ assume n is a multiple of 4; loop unrolling
bcopy: SUBS R2, R2, #4
        LDRPLB R3, [R1], #1
        STRPLB R3, [R0], #1
        LDRPLB R3, [R1], #1
        STRPLB R3, [R0], #1
        LDRPLB R3, [R1], #1
        STRPLB R3, [R0], #1
        LDRPLB R3, [R1], #1
        STRPLB R3, [R0], #1
        BPL bcopy
        MOV PC, LR
```

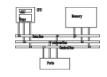

```
@ arguments: R0: to, R1: from, R2: n
@ n is a multiple of 16;
bcopy: SUBS R2, R2, #16
        LDRPL R3, [R1], #4
        STRPL R3, [R0], #4
        LDRPL R3, [R1], #4
        STRPL R3, [R0], #4
        LDRPL R3, [R1], #4
        STRPL R3, [R0], #4
        LDRPL R3, [R1], #4
        STRPL R3, [R0], #4
        BPL bcopy
        MOV PC, LR
```

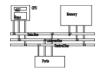

```
@ arguments: R0: to, R1: from, R2: n
@ n is a multiple of 16;
bcopy: SUBS R2, R2, #16
    LDMPL R1!, {R3-R6}
    STMPL R0!, {R3-R6}
    BPL bcopy
    MOV PC, LR
```

@ could be extend to copy 40 byte at a time
@ if not multiple of 40, add a copy rest loop

## Search example

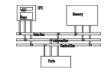

```
int main(void)
  int a[10]={7,6,4,5,5,1,3,2,9,8};
  int i;
  int s=4;
  for (i=0; i<10; i++)
    if (s==a[i]) break;
  if (i>=10) return -1;
  else return i;
```

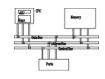

.section .rodata

#### .LC0:

- .word 7
- .word 6
- .word 4
- .word 5
- .word 5
- .word 1
- .word 3
- .word 2
- .word 9
- .word 8

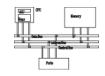

```
low
      .text
      .qlobal main
      .type main, %function
main: sub sp, sp, #48
                                       a[0]
      adr r4, L9 @ =.LC0
      add r5, sp, #8
      ldmia r4!, {r0, r1, r2, r3}
      stmia r5!, {r0, r1, r2, r3}
                                       a[9]
      ldmia r4!, {r0, r1, r2, r3}
      stmia r5!, {r0, r1, r2, r3}
      ldmia r4!, {r0, r1}
                                   high
      stmia r5!, {r0, r1}
                                       stack
```

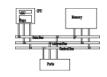

```
low
     mov r3, #4
     str r3, [sp, #0] @ s=4
     mov r3, #0
     str r3, [sp, #4] @ i=0
                                     a[0]
loop: ldr r0, [sp, #4] @ r0=i
     cmp r0, #10 @ i<10?
     bge end
                                     a[9]
     ldr r1, [sp, #0] @ r1=s
     mov r2, #4
     mul r3, r0, r2
     add r3, r3, #8
     ldr r4, [sp, r3] @ r4=a[i] high
                                     stack
```

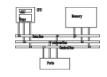

```
teq r1, r4 @ test if s==a[i]|OW
    beq end
                                       S
    add r0, r0, #1 @ i++
                                     a[0]
     str r0, [sp, #4] @ update i
         loop
    b
end: str r0, [sp, #4]
                                     a[9]
    cmp r0, #10
    movge r0, \#-1
    add sp, sp, #48
                                 high
    mov pc, lr
                                      stack
```

## Search (remove load/store)

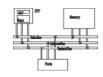

```
low
     mov r1, #4
     str 13, [sp, #0] @ s=4
     mov r0, #0
     str r3, [sp, #4] @ i=0
                                       a[0]
loop: <del>ldr r0, [sp, #4]</del> @ r0=i
      cmp r0, #10 @ i<10?
     bge end
      ldr r1, [sp, #0] @ r1=s
                                       a[9]
     mov r2, #4
     mul r3, r0, r2
      add r3, r3, #8
      ldr r4, [sp, r3] @ r4=a[i] high
                                       stack
```

## Search (remove load/store)

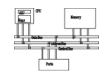

```
teq r1, r4 @ test if s==a[i]|OW
    beq end
     add r0, r0, #1 @ i++
     str r0, [sp, #4] @ update i
                                      a[0]
         loop
    b
end: str
                                      a[9]
     cmp r0, #10
    movge r0, #-1
     add sp, sp, #48
                                  high
    mov pc, lr
                                      stack
```

# Search (loop invariant/addressing mode)

```
low
      mov r1, #4
     str r3, [sp, #0] @ s=4
      mov r0, #0
     str r3, [sp, #4] @ i=0
      mov r2, sp, #8
                                        a[0]
loop: <del>ldr r0, [sp, #4]</del> @ r0=i
      cmp r0, #10 @ i<10?
      bge end
      ldr r1, [sp, #0] @ r1=s
                                        a[9]
      mov r2, #4
      mul r3, r0, r2
      add r3, r3, #8
      <del>ldr r4, [sp, r3</del>] @ r4=a[i] high
                                         stack
      ldr r4, [r2, r0, LSL #2]
```

## Search (conditional execution)

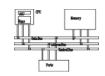

```
teq r1, r4 @ test if s==a[i]|OW
    beq end
   addeq r0, r0, #1 @ i++
    str r0, [sp, #4] @ update i
                                     a[0]
   beq loop
end: str
                                     a[9]
    cmp r0, #10
    movge r0, #-1
    add sp, sp, #48
                                 high
    mov pc, lr
```

## Optimization

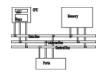

- Remove unnecessary load/store
- Remove loop invariant
- Use addressing mode
- Use conditional execution

 From 22 words to 13 words and execution time is greatly reduced.